```
test
```
April 19, 2023

```
[8]: from sklearn.model_selection import train_test_split
     import numpy as np
     import pandas as pd
     import os
     import sys
     import pickle
     sys.path.insert(0, 'src/models')
     sys.path.insert(0, 'src/explanation')
     from CNN_models import *
     from DCAM import *
     import matplotlib.pyplot as plt
     from random import randint
     from tqdm import tqdm_notebook as tqdm
[9]: PATH_TO_UCR = "data/UCR_UEA/"
     with open(PATH_TO_UCR + "FingerMovements.pickle",'rb') as f:
         X, y = pickle.load(f)# Convert the UCR-UEA format into a list of list
     def generate_list_instance(x):
         res = []for i in range(len(x)):
             res.append(list(x[i]))
         return np.array(res)
     dict\_label = \{\}count = 0for val in set(y.values):
         dict_label[val] = count
         count += 1
```

```
all_class_all = []
```

```
all label = []for i in range(len(X)):
   all_class_all.append(generate_list_instance(X.values[i]))
   all_label.append(dict_label[y.values[i]])
original_length = len(all_class_all[0][0])num_classes = len(set(y.values))original\_dim = len(al1\_class\_all[0])nb_instance = len(all_class_all)
all_class, all_class_test, label, label_test = train_test_split(all_class_all,□,→all_label,stratify=all_label, test_size=1-0.8,random_state=11081994)
# Generate C-wised input for d-based models (i.e., dCNN, dResNet, and␣
,→dInceptionTime)
def gen_cube(instance):
   result = []for i in range(len(instance)):
        result.append([instance[(i+j)%len(instance)] for j in␣
,→range(len(instance))])
   return result
x = np.array([gen_cube(acl) for acl in all_class])
dataset_matrix = TSDataset(x, label)dataloader_cl1 = data.DataLoader(dataset_mat, batch_size=32, shuffle=True)
x = np.array([gen_cube(acl) for acl in all_class_test])
dataset_matrix = TSDataset(x, label_test)dataloader_cl1_test = data.DataLoader(dataset_mat_test, batch_size=1,\Box,→shuffle=True)
```

```
[14]: # This is dInceptionTime
```

```
#modelarch = dInceptionModel(num_blocks=3, in_channels=original_dim<sub>,11</sub>
,→out_channels=64,
# bottleneck_channels=64, kernel_sizes=[10,20,40],
# use_residuals=True, num_pred_classes=num_classes).
,→to('cpu')
# dResNet gives the same error
modelarch =,→dResNetBaseline(original_dim,mid_channels=128,num_pred_classes=num_classes).
,→to('cpu')
model = ModelCNN(modelarch,'cpu')
```
model.

*,→*train(num\_epochs=70,dataloader\_cl1=dataloader\_cl1,dataloader\_cl1\_test=dataloader\_cl1\_test) Epoch [1/70], Loss Train: 0.6951,Loss Test: 0.6939, Accuracy Train: 49.70%, Accuracy Test: 50.00% ␣ *,→*--------------------------------------------------------------------------- KeyboardInterrupt Traceback (most recent call␣ *,→*last) <ipython-input-14-43f84fc7d137> in <module> 9 model = ModelCNN(modelarch,'cpu') 10  $---> 11 \text{ model}.$ *,→*train(num\_epochs=70,dataloader\_cl1=dataloader\_cl1,dataloader\_cl1\_test=dataloader\_cl1\_test) ~/Desktop/LIPADE/dCAM/src/models/CNN\_models.py in train(self, *,→*num\_epochs, dataloader\_cl1, dataloader\_cl1\_test, model\_name, verbose) 94  $^{\rm 4+}$ *,→*===================backward====================  $95$ *,→*loss\_train = self.criterion(output\_train.float(), v\_label\_train.long()) ---> 96 ␣ *,→*loss\_train.backward() 97 self. *,→*optimizer.step() 98  $^{\rm \#}$ *,→*================eval on train================== /opt/anaconda3/lib/python3.8/site-packages/torch/tensor.py in␣ *,→*backward(self, gradient, retain\_graph, create\_graph) 219 retain\_graph=retain\_graph, 220 create\_graph=create\_graph) --> 221 torch.autograd.backward(self, gradient, retain\_graph, *,→*create\_graph) 222 223 def register\_hook(self, hook): /opt/anaconda3/lib/python3.8/site-packages/torch/autograd/\_\_init\_\_.py in␣ *,→*backward(tensors, grad\_tensors, retain\_graph, create\_graph, grad\_variables) 128 retain\_graph = create\_graph

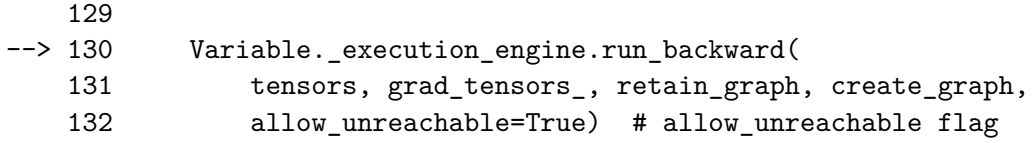

KeyboardInterrupt: